## **QGIS Application - Bug report #8540 1.9 does not render the workshop van der Grinten**

*2013-09-01 10:18 AM - Gavin Fleming*

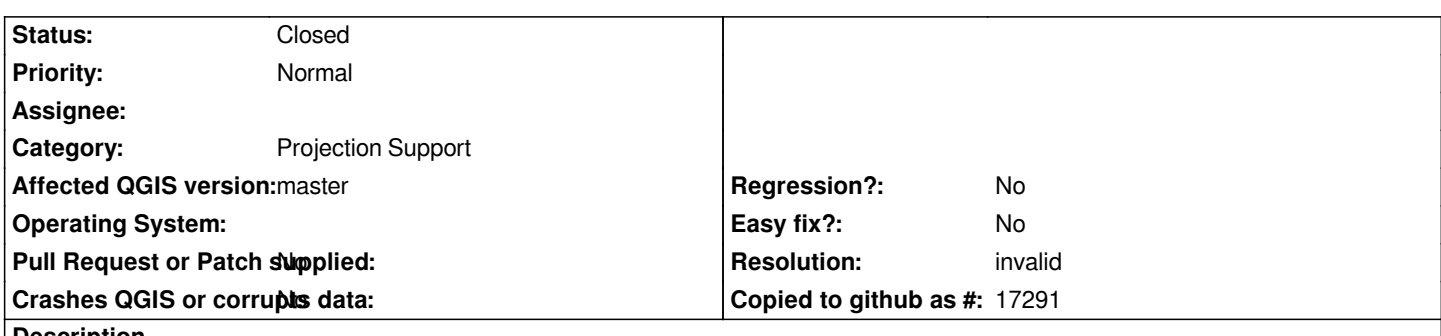

**Description**

*In the linfiniti workshop, an exercise is to create the van der Grinten CRS as a custom CRS using Anita Graser's blog example on the workshop's 'oceans' shapefile. Doing this in master with the same dataset however results in incorrect rendering. See attached screenshot in EPSG:54029. And in EPSG:53029 the rendering is also incorrect, although different errors than 54029.*

**History**

## **#1 - 2013-09-01 10:20 AM - Giovanni Manghi**

- *Status changed from Open to Feedback*
- *Category set to Projection Support*

*can you post a link to the workshops?*

## **#2 - 2014-06-22 02:43 AM - Giovanni Manghi**

*- Resolution set to invalid*

*- Status changed from Feedback to Closed*

*closing for lack of feedback.*

**Files**

*39.png 86.4 KB 2013-09-01 Gavin Fleming*